## **TBS Internet-Info**

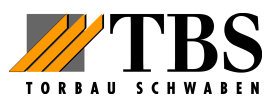

**Thema:** 

## **Einstellen des Laufweges und der Lernkräfte TBS 500/600**

**Nach einem Stromausfall oder einer Spannungsschwankung im Netz, ebenso nach einer Leerfahrt ohne eingehängtes Tor, kann es notwendig sein, den Garagentorantrieb neu einzulernen.** 

Wir möchten Ihnen hier die einzelnen Schritte in einer Kurzfassung deutlich machen, dadurch sparen Sie sich eine Anfahrt unserer Servicetechniker. Den ausführlichen Beschreibungstext finden Sie in Ihren Unterlagen, die mit dem Torantrieb mitgeliefert wurden.

- Bitte schauen Sie als erstes, dass Ihr Garagentor mit der Antriebsschiene fest verbunden ist und der Torschlitten eingerastet ist (Das Zahnriemenschloss ist eingekuppelt, siehe Bild 1).
- Öffnen Sie die durchsichtige Antriebsabdeckung (der Deckel klappt dann bequem nach unten (Bild 2)
- Ziehen Sie den Netzstecker oder trennen das Gerät vom Strom
- Drücken Sie die Taste T und halten diese gedrückt und versorgen Sie das Gerät gleichzeitig mit Strom (die Lampe blinkt einmal), danach lassen Sie die Taste los (Bild 17).
- Drücken Sie nun die Taste T erneut, das Tor fährt nach oben und läuft gegen den oberen Endanschlag in der Schiene (Bild 18).
- Nach dem erneuten kurzen drücken der Taste T fährt nun Ihr Garagentor automatisch mehrfach auf und zu (Bild 18). Jetzt werden die benötigten Torkräfte und der Laufweg des Torantriebes berechnet und abgespeichert. Während dieser Fahrt dürfen keine Tasten gedrückt werden und achten Sie unbedingt darauf, dass keine Personen oder Hindernisse im Bereich des Tores sind.
- Nun ist Ihr Torantrieb neu eingelernt und steht wieder im Normalmodus zur Verfügung

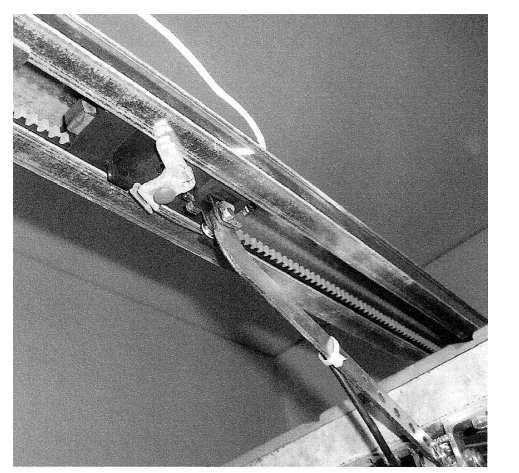

Bild 1 Bild 2

## **TBS Internet-Info**

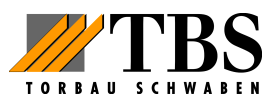

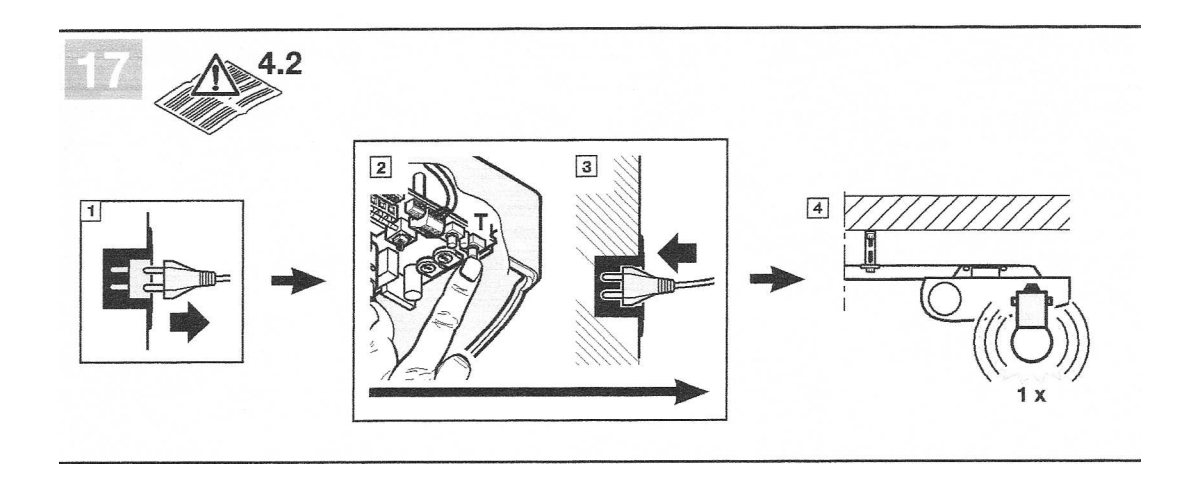

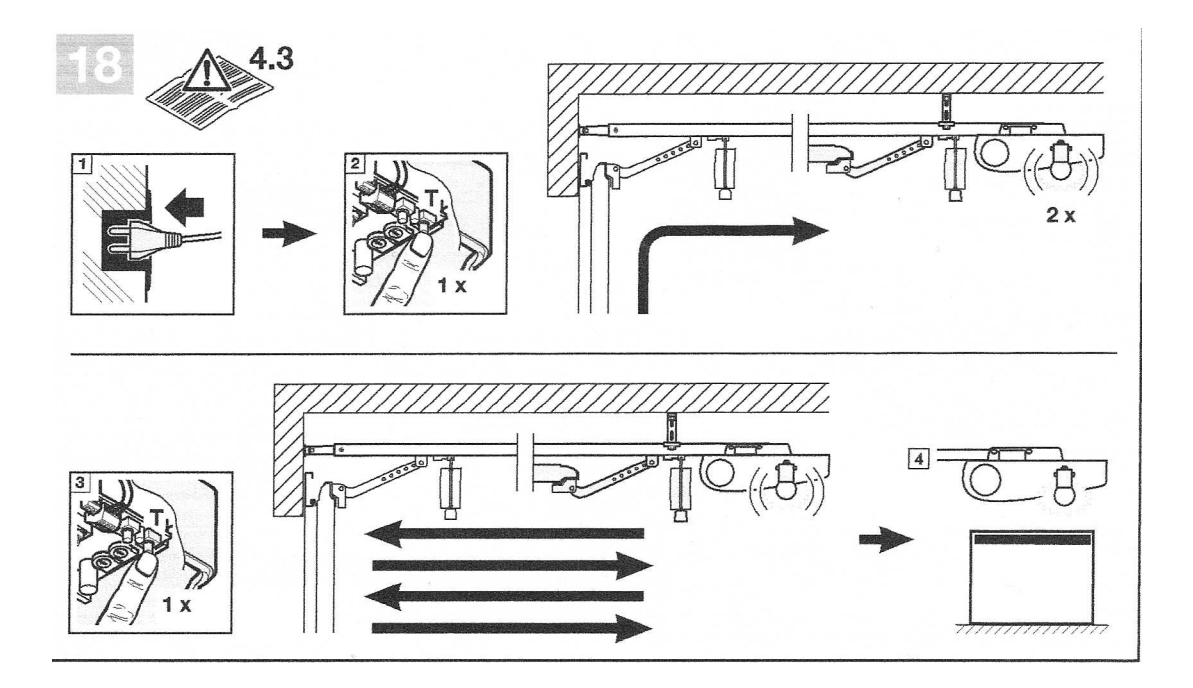